# *Activate B2 Work Answer Key*

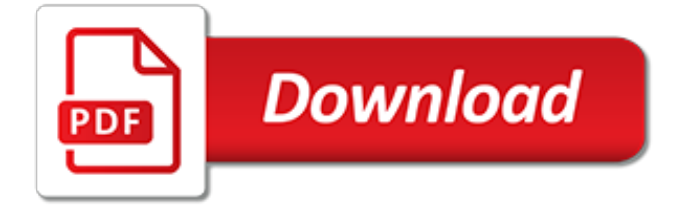

## **Activate B2 Work Answer Key**

I've heard much about the understandable abhorrence of using .Select in Excel VBA, but am unsure of how to avoid using it. I am finding that my code would be more re-usable if I were able to use

## **How to avoid using Select in Excel VBA - Stack Overflow**

ECDL Foundation is an international organisation dedicated to raising digital competence standards in the workforce, education and society. Our certification programmes, delivered through an active network in more than 100 countries, enable individuals and organisations to assess, build and certify their competence in the use of computers and digital tools to the globally-recognised ECDL ...

**ECDL Foundation - ICDL - International Computer Driving ...**

Sorting with DoubleClick data has headers (#dclick) Since the sort buttons can not be assumed to include or omit headers, you would have to consider their use to be unreliable.The following example would allow you to double-click on any cell and you would sort on that column.

## **SORTING, some notes on sorting in Excel - MVPs.org**

It is a little bit tricky. Basically solution should fit your problem. There is no universal "primary key" declaration or setup. To identify exact col you have notation A B C.. for rows you obviously have numbers 1 2 3. So in general all you need ...

## **How to set a primary key in Microsoft Excel - Quora**

SECTION 2. FORMULAS AND FUNCTIONS 3 The most logical solution would be to type the formula '=B2+B3+B4+B5' into cell B6. You can also enter formulas by using the point mode, where you either click on a cell with your left mouse

## **Formulas & Functions in Microsoft Excel - WebHome**

If a warning light is observed, check tire(s) and inflate to specified pressures. Whenever tires or wheels are changed, or tire pressure has been adjusted the system must be reactivated/reset. Reactivate/reset procedure up to 05-31-01. Verify pressures of all four tires.; Turn electronic key in starter switch to position 2 (the engine must not be running).

#### **How to reset the TPMS on a Mercedes Benz? - JustAnswer**

Maths Formulas assist students to score high both in class exam and board exam. You can check List of Important Maths Formulas for Class 6th-12th from here.

# **Maths Formulas: List Of Important Maths Formulas For Class ...**

d. With a little tech-savvy trickery, it is possible to combine text and numbers to embed a full sentence in a text box or speech bubble. For example, below in cell A4, I have used the Concatenate symbol (the "&" symbol) to combine both text and numbers. I also used the Text function to control the formatting of the values included in the sentence. I then embedded the resulting formula in the ...

#### **Microsoft Excel: How to link text boxes to data cells ...**

Sonim XP5 is a rugged, reliable phone, tested against dust, water and drops. Stay connected on 4G LTE, Wi-Fi or Push to Talk Plus. Get it today at Verizon

# **Sonim XP5 | Verizon Wireless**

Making An Exact Copy Of A Range Of Formulas, Take 2. Category: General / Formulas | When you copy a range of formulas and paste them to a new location, Excel adjusts the cell references automatically.

# **Making An Exact Copy Of A Range Of Formulas, Take 2**

First Connection with SSH Note that executing sshd.sh takes a while to execute and generates three pairs encryption keys for secure communication between the CH3SNAS and a remote client

(computer). Each pair has a "fingerprint" for the public key and a corresponding graphical "randomart" image. The fingerprint for the RSA encryption algorithm will incidentally show up again  $in$  the next

# **Installation of the Fonz fun\_plug 0.5 for CH3SNAS, CH3MNAS ...**

The Original Metabolic Medicine's Cancer Cure. Dr. Kelley's . Do-it-Yourself Book. one answer. to cancer. Reviewed after 32 years 1967 — 1999. With. cancer

## **One Answer to Cancer**

Click the link to see our latest newsletter: Dance Newsletter May 2018. Dance Department. Welcome to the Ravensbourne School Dance Department. The Dance Department is committed to providing all students with a range of opportunities that will develop their creativity and build their interest in the Performing Arts.

## **Subjects – The Ravensbourne School**

Refer to the answer by Quora User on how to have the +/- sign displayed. However if I understand correctly you want to put something like: In that case you can either use: \* Select symbols from the Insert Ribbon, in the screen select the Latin-1 S...

## **How to type the plus and minus symbols in Excel - Quora**

- [Instructor] Calculating percent of change is a relatively straight-forward formula in excel. But when we're trying to average a percentage change over a period of months or years, it gets a little bit trickier. In this worksheet, we've got some sales numbers in row two.

## **Calculate % of change - lynda.com**

Learn VBA Online - A Tutorial For Beginners: Learn VBA Online with this completely free Interactive Tutorial starting from basic to advanced topics with examples including VBA Basics, Variables, Conditional Logic, Loops, Advanced Cell Referencing, Message and Input Boxes, Events, Settings, Advanced Procedures, and Arrays.

#### **Learn VBA Online – Tutorial for Beginners (Free & Interactive)**

Is there a way in Excel to split a large file into a series of smaller ones, based on the contents of a single column? eg: I have a file of sales data for all sales reps. I need to send them a fil...

# **Can I split a spreadsheet into multiple files based on a ...**

\*Both B2 and B3 offer a 28-percent boost in initial power. But the braking curve for B3 is more aggressive than that of B2. This means that, even though you will start out with the same intensity when using these boost levels, you will get an overall more aggressive braking experience with the higher level.

# **Tekonsha Prodigy P2 Trailer Brake Controller - 1 to 4 ...**

Learn a variety of methods to compare Excel files for differences - open two Excel windows side by side, create a difference report using Excel formulas, highlight differences with conditional formatting, and more.

#### **How to compare two Excel files for differences - Ablebits.com**

Stream and download content using the Samsung Galaxy S9+ improved modem, which allows for maximum data transmissions faster than before.² Combined with Verizon, America's largest and most reliable 4G LTE network, experience the ultimate in speed and performance.

[Hsc Answer Sheet Xerox Copy,](http://no-fee-apartments.com/hsc_answer_sheet_xerox_copy.pdf) [Btec Apprenticeship Workbooks Answers Level2 Child Care](http://no-fee-apartments.com/btec_apprenticeship_workbooks_answers_level2_child_care.pdf), [4 1 Data Exploration](http://no-fee-apartments.com/4_1_data_exploration_poe_answer_key.pdf) [Poe Answer Key](http://no-fee-apartments.com/4_1_data_exploration_poe_answer_key.pdf), [Scholastic Scope Secret Answer Key November 2013](http://no-fee-apartments.com/scholastic_scope_secret_answer_key_november_2013.pdf), [Geo Joke 2002 Nasco 46 Answers,](http://no-fee-apartments.com/geo_joke_2002_nasco_46_answers.pdf) [Biology B Final Exam Answers,](http://no-fee-apartments.com/biology_b_final_exam_answers.pdf) [Chemistry Molality And Colligative Properties Answer Key,](http://no-fee-apartments.com/chemistry_molality_and_colligative_properties_answer_key.pdf) [Wonderlic Answer Key](http://no-fee-apartments.com/wonderlic_answer_key_ford.pdf) [Ford,](http://no-fee-apartments.com/wonderlic_answer_key_ford.pdf) [Student Page Discovering Dna Structure Answer Key,](http://no-fee-apartments.com/student_page_discovering_dna_structure_answer_key.pdf) [Answers Plato Semester 2 Geometry Exam](http://no-fee-apartments.com/answers_plato_semester_2_geometry_exam.pdf), [Solutions And Solubility Worksheet](http://no-fee-apartments.com/solutions_and_solubility_worksheet.pdf), [Chapter 5 Electrons In Atoms Study Guide Answers,](http://no-fee-apartments.com/chapter_5_electrons_in_atoms_study_guide_answers.pdf) [Blood Answers Key,](http://no-fee-apartments.com/blood_answers_key.pdf) [Ar](http://no-fee-apartments.com/ar_test_answers_to_twilight.pdf) [Test Answers To Twilight](http://no-fee-apartments.com/ar_test_answers_to_twilight.pdf), [Ethics In Information Technology 4th Edition Answers](http://no-fee-apartments.com/ethics_in_information_technology_4th_edition_answers.pdf), [Answer To Jlab Algebra 1](http://no-fee-apartments.com/answer_to_jlab_algebra_1.pdf), [Frankenstein Chapter Answers,](http://no-fee-apartments.com/frankenstein_chapter_answers.pdf) [Brave New World Study Questions And Answers,](http://no-fee-apartments.com/brave_new_world_study_questions_and_answers.pdf) [Ch 33 Communists Take](http://no-fee-apartments.com/ch_33_communists_take_power_in_china_reteaching_activity_answers.pdf) [Power In China Reteaching Activity Answers,](http://no-fee-apartments.com/ch_33_communists_take_power_in_china_reteaching_activity_answers.pdf) [Answers To Aplia Macroeconomics Assignment 19](http://no-fee-apartments.com/answers_to_aplia_macroeconomics_assignment_19.pdf), [Ap](http://no-fee-apartments.com/ap_microeconomics_2005_answers.pdf) [Microeconomics 2005 Answers,](http://no-fee-apartments.com/ap_microeconomics_2005_answers.pdf) [Computer Networking A Top Down Approach Solutions 6th Edition](http://no-fee-apartments.com/computer_networking_a_top_down_approach_solutions_6th_edition.pdf), [Operation](http://no-fee-apartments.com/operation_management_an_asian_perspective_answer_key.pdf) [Management An Asian Perspective Answer Key,](http://no-fee-apartments.com/operation_management_an_asian_perspective_answer_key.pdf) [Operating System Concepts 8th Edition Answers](http://no-fee-apartments.com/operating_system_concepts_8th_edition_answers.pdf), [Reynolds](http://no-fee-apartments.com/reynolds_aptitude_test_answers.pdf) [Aptitude Test Answers](http://no-fee-apartments.com/reynolds_aptitude_test_answers.pdf), [Shaping Up Multiplying Exponents Answers](http://no-fee-apartments.com/shaping_up_multiplying_exponents_answers.pdf), [General Mathematics Questions Answers,](http://no-fee-apartments.com/general_mathematics_questions_answers.pdf) [Computer Multiple Choice Questions With Answers](http://no-fee-apartments.com/computer_multiple_choice_questions_with_answers.pdf), [Geo Joke 2002 Nasco Answers 40,](http://no-fee-apartments.com/geo_joke_2002_nasco_answers_40.pdf) [Answers To Biology](http://no-fee-apartments.com/answers_to_biology_corner_worksheets.pdf) [Corner Worksheets](http://no-fee-apartments.com/answers_to_biology_corner_worksheets.pdf), [Edhelper Answer Key Science](http://no-fee-apartments.com/edhelper_answer_key_science.pdf)